## **Computer System Architecture COMP201TH Lecture-4 Karnaugh Maps (K-Map)**

## **K Map:**

- o Karnaugh map is a method of simplifying Boolean algebra expressions.
- o It is actually a truth table in another form.
- o It offers a graphical method of reducing a digital circuit to its minimum number of gates.
- o Karnaugh maps can be used on small circuits having 2 to 3 inputs as an alternative to Boolean algebra and on more complex circuits having up to 6 inputs; it can provide quicker and simpler minimisation than Boolean algebra.

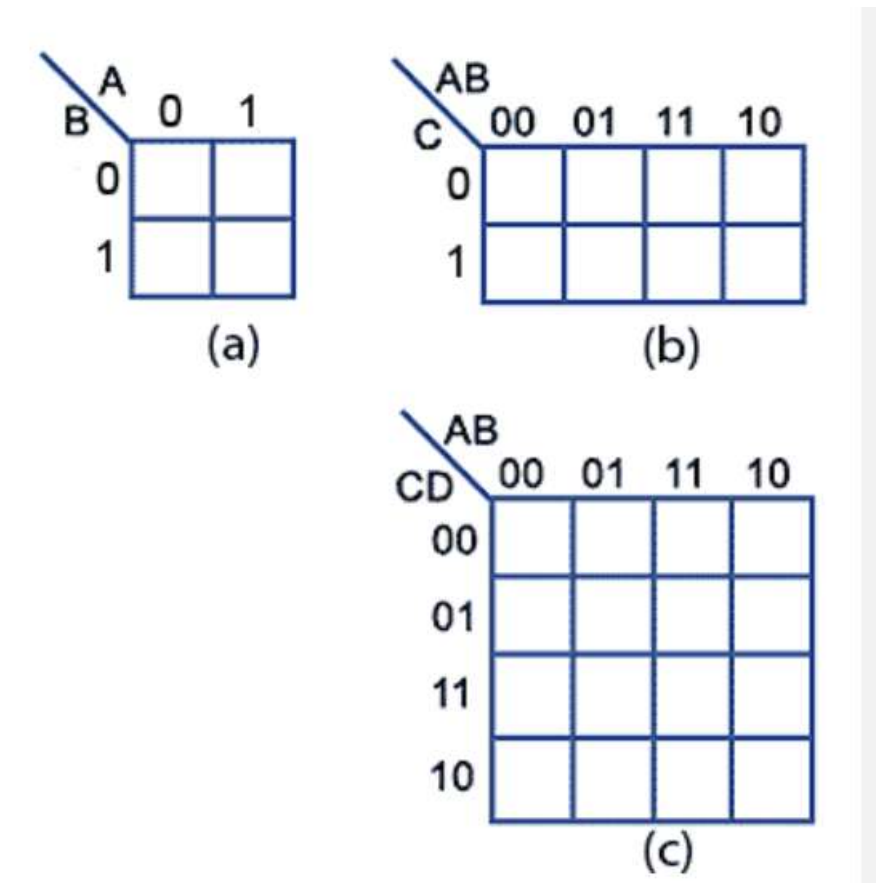

Fig. : Representation of K-map for 2,3 and 4 variables respectively

- Constructing K-maps:
	- o The shape and size of the map is dependent on the number of binary inputs in the circuit to be analysed.
	- $\circ$  2 input circuits with inputs A and B require maps with  $2^2$  = 4 cells.
	- $\circ$  n input circuit will require map with  $2^n$  cells.
- o In K maps, the cells are ordered in Gray Code and each cell position represents on combination of input conditions while each cell value represents the corresponding output value.
	- Gray code is an ordering of the binary number system such that two successive values differ in only one bit. E.g. the representation of the  $(1)_{10}$  in binary would normally be 01 and  $(2)_{10}$  would be 10.
	- In Gray code, these values are represented as 01 and 11, respectively.

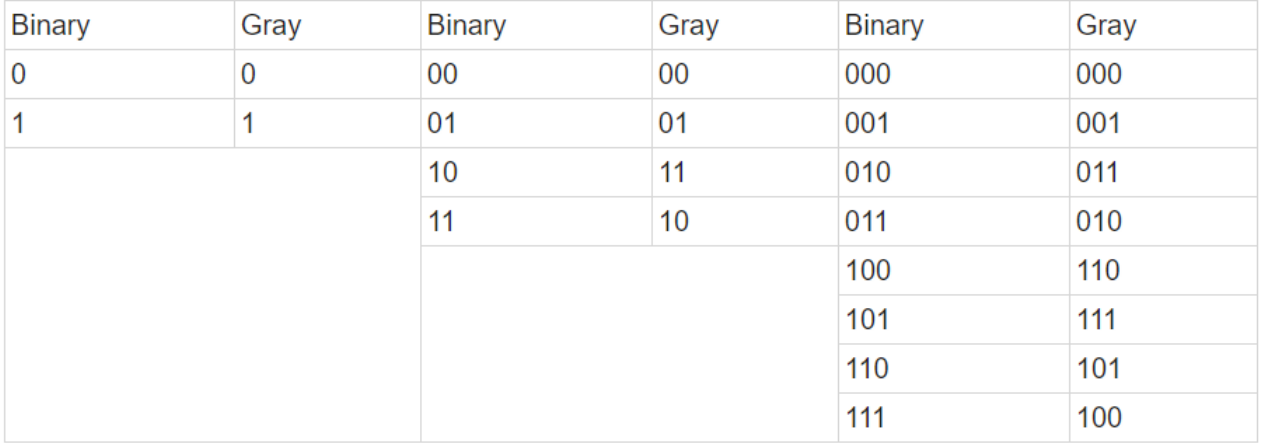

Fig.: Corresponding Gray codes of Binary numbers

- Example of K-Map:
	- $\circ$  Simplify  $A + A^B$  by use of Karnaugh Map.

 $f = A + A \cdot B \rightarrow$  minterm expression  $\rightarrow$  A $\equiv$ 0 and A=1.

In the expression, first see first term is A, here we will take value of B as both 0 and 1.

*Remember, while using K-map if one variable is not specified then we should consider its value both 0 and 1.*

*e.g. if f = AB +AB`C+A`BC`*

*here in the first term AB value of C is not specified, so when computing for K map, we will consider value of C as both 0 and 1.*

K map for two variable is:

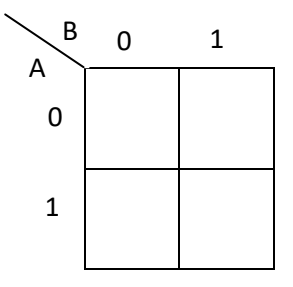

Now, K-map for  $f = A + A'B$  will be:

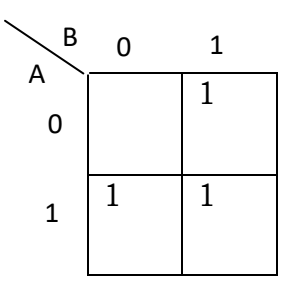

In K-map, we will put 1 in the cell where in value of A and B are specified in the Boolean expression i.e.  $f = A + A'B \rightarrow$  its in minterm expression,

So  $f = 1 + 01$ .

Now, as said earlier: In the expression, first see first term is A, here we will take value of B as both 0 and 1.

So, for the given Boolean expression we will take first term as 10 and 11 as value of B is not given so we are considering it both 0 and 1.

Now see, we have put 1 in the cell where cell positions are 10, 11 and 01.

Next step is: we will group adjacent 1's and choose common between them from their cell positions.

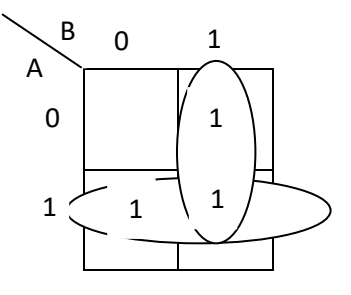

Now , first group (vertically): 01

11

Common is 1 which is B

Now, second group (horizontally): 10

11

Common is 1 which is A.

So, the solution is A+B.

- **Rules for simplifying Boolean expressions using K Maps [1, 2]:**
- Groups may not include any cell containing a zero

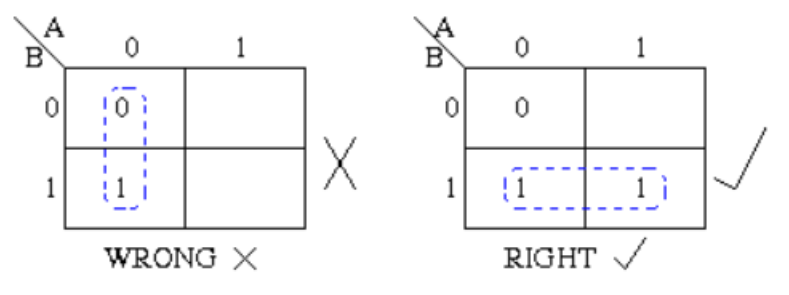

• Groups may be horizontal or vertical, but not diagonal.

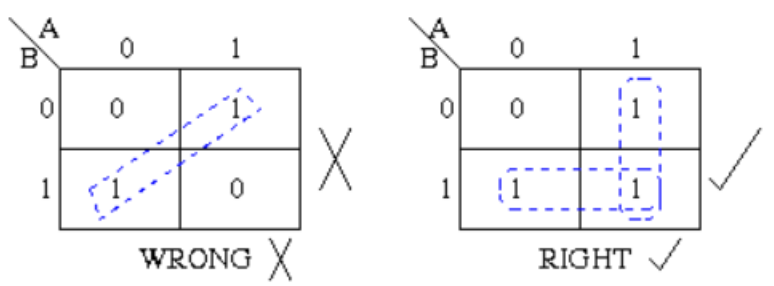

• Groups must contain 1, 2, 4, 8, or in general  $2^n$  cells. That is if  $n = 1$ , a group will contain two 1's since  $2^1 = 2$ . If  $n = 2$ , a group will contain four 1's since  $2^2 = 4$ .

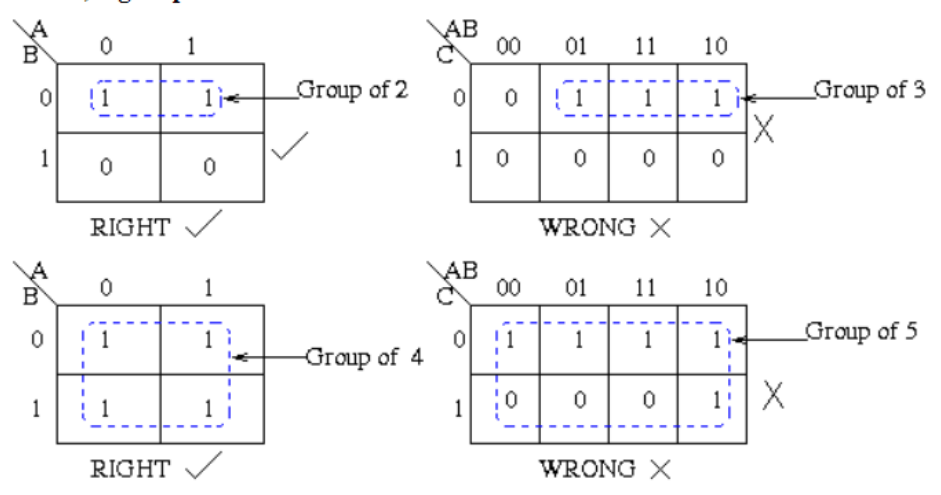

• Each group should be as large as possible.

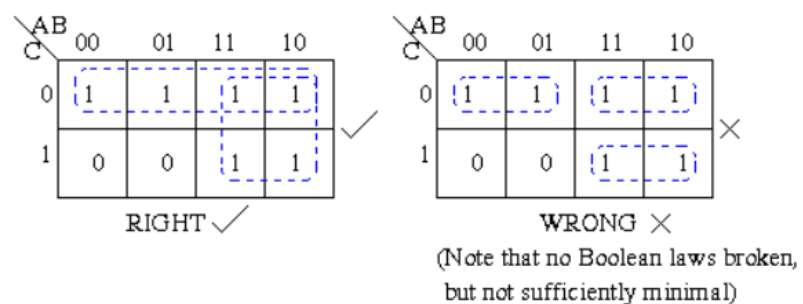

• Each group should be as large as possible.

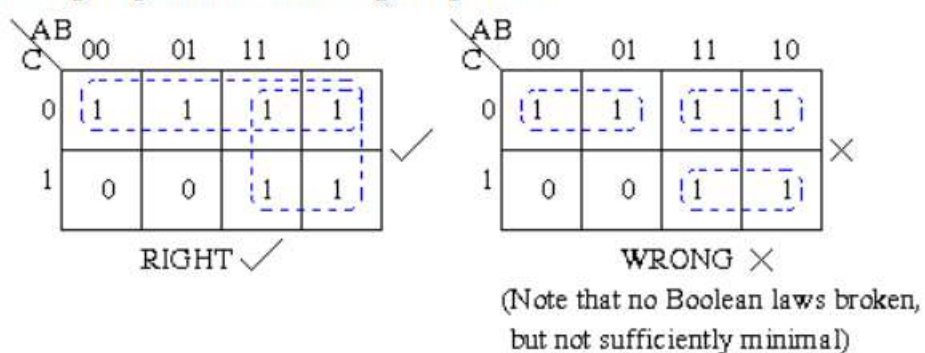

• Each cell containing a one must be in at least one group.

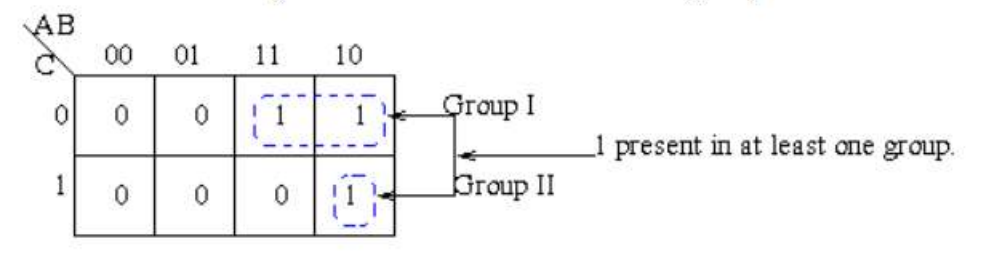

- **A square containing 1 should not be left alone to be included in the final expression if there is a possibility of its inclusion in a group of two squares containing 1s. Similarly, a group of two 1-squares (i.e. square containing 1) should not be made if these 1-square can be included in a group of four 1-squares and so on.**
- Groups may overlap.

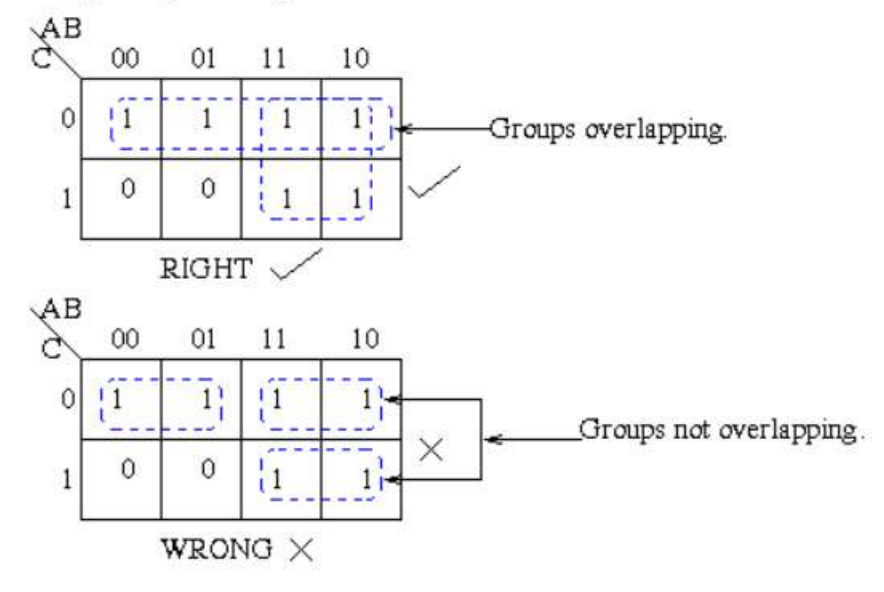

 **Groups may wrap around the table. The leftmost cell in a row may be grouped with the rightmost cell and the top cell in a column may be grouped with the bottom cell.**

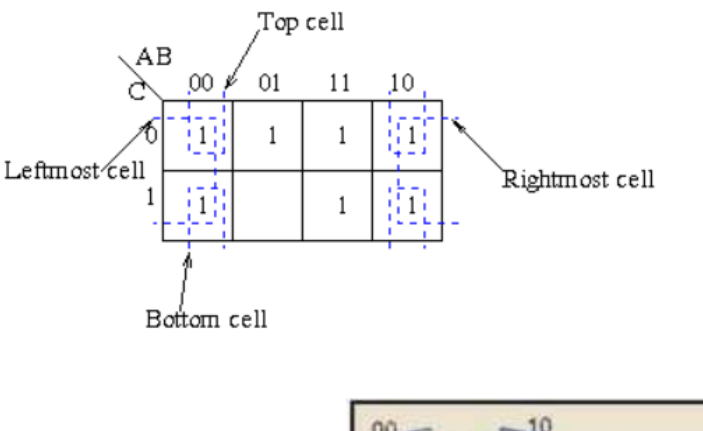

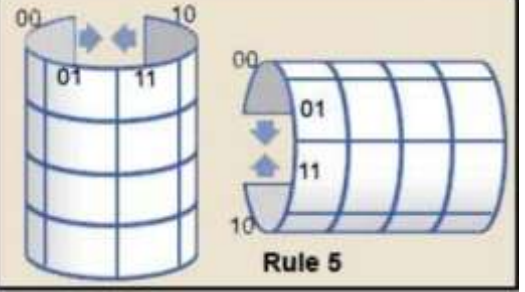

. There should be as few groups as possible, as long as this does not contradict any of the previous rules.

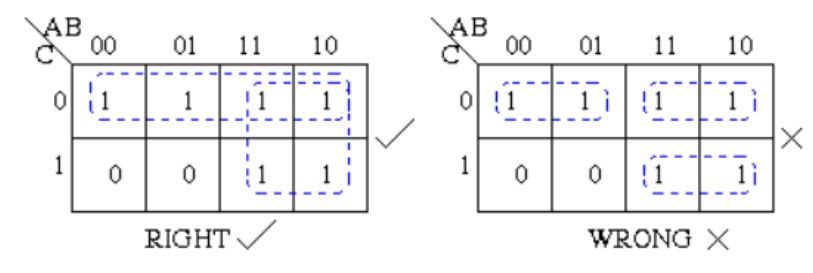

Q: Simplify Equation: I. 
$$
x^2 + 7x^3 = +7x^3 =
$$
  
\n $x^2 - 6x^2 + 7x^3 = +7x^3 =$   
\n $x^3 - 6x^2 + 7x^3 =$   
\n $x^4 - 6x^2 + 7x^3 =$   
\n $x^5 - 6x^2 + 7x^3 =$   
\n $x^6 - 6x^2 + 7x^3 =$   
\n $x^7 - 6x^2 + 7x^3 =$   
\n $x^8 - 6x^2 + 7x^3 =$   
\n $x^9 - 6x^2 + 7x^3 =$   
\n $x^8 - 6x^4 + 10x^3 + 10x^2 + 10x^2 + 10x^3 =$   
\n $x^9 - 6x^3 + 7x^4 =$   
\n $x^8 - 6x^4 + 10x^5 =$   
\n $x^9 - 6x^3 + 10x^4 =$   
\n $x^8 - 6x^3 + 10x^2 + 10x^3 =$   
\n $x^9 - 6x^2 + 10x^4 =$   
\n $x^8 - 6x^3 + 10x^2 + 10x^3 =$   
\n $x^9 - 6x^2 + 10x^4 =$   
\n $x^8 - 6x^3 + 10x^2 + 10x^3 =$   
\n $x^8 - 6x^2 + 10x^4 =$   
\n $x^8 - 6x^2 + 10x^3 =$   
\n $x^8 - 6x^2 + 10x^3 =$   
\n $x^8 - 6x^2 + 10x^4 =$   
\n $x^8 - 6x^2 + 10x^3 =$   
\n $x^8 - 10x^4 =$   
\n $x^9 - 10x^2 + 10x^3 =$   
\n $x^8 - 10x^4 =$   
\n $x^9 - 10x^2 + 10x^3 =$   
\n $x^8 - 10x^4 =$   
\n $x^9 - 10x^2 + 10x^3 =$   
\n $x^9 - 10$ 

Noto, next = left in to zero 5 adjacent 1's.

\n
$$
x \frac{3z}{000} = 0.01110
$$
\n
$$
0.01110 = 0.000001
$$
\nNow, are will choose common in the graph 18.

\n
$$
x \frac{3z}{0000} = 0.000001
$$
\n
$$
x \frac{z}{11} = 1.0000001
$$
\n
$$
x \frac{z}{11} = 1.0000001
$$
\n
$$
x \frac{z}{11} = 1.0000001
$$
\nCommon and which is  $\frac{z}{11}$ 

\n
$$
x \frac{z}{11} = 0.0000001
$$
\nCommon and which is  $\frac{z}{11}$ 

\n
$$
x \frac{z}{11} = x \frac{z}{11} + x \frac{z}{11} = 0.0000001
$$
\nHow, Let us solve the's unique problem identity:

\n
$$
f = \frac{x}{11}x \frac{z}{11} + x \frac{z}{11} = 0.000001
$$
\n
$$
f = \frac{x}{11}x \frac{z}{11} + x \frac{z}{11} = 0.000001
$$
\n
$$
f = \frac{x}{11}x \frac{z}{11} + x \frac{z}{11} = 0.000001
$$
\n
$$
f = \frac{x}{11}x \frac{z}{11} + x \frac{z}{11} = 0.000001
$$
\n
$$
f = \frac{x}{11}x \frac{z}{11} + x \frac{z}{11} = 0.000001
$$
\nNow, let us solve the's unique problem identity:

\n
$$
f = \frac{x}{11}x \frac{z}{11} + x \frac{z}{11} = 0.000001
$$
\n
$$
f = \frac{x}{11}x \frac{z}{11} + x \frac{z}{11} = 0.000001
$$
\nThus,  $1 \frac{z}{11} = 0.000001$  and  $1 \frac{z}{11} = 0.000001$ 

\

0. Simplify: 
$$
f = \frac{1}{2}x^{2} + x^{2} + x^{2} + x^{2} + x^{2}
$$
  
\nS.2.  
\n1.11  
\n1.11  
\n1.11  
\n1.11  
\n1.11  
\n1.11  
\n1.11  
\n1.11  
\n1.11  
\n1.11  
\n1.11  
\n1.11  
\n1.11  
\n1.11  
\n1.11  
\n1.12  
\n1.13  
\n1.14  
\n1.10  
\n1.11  
\n1.10  
\n1.11  
\n1.11  
\n1.12  
\n1.13  
\n1.14  
\n1.10  
\n1.11  
\n1.10  
\n1.11  
\n1.11  
\n1.12  
\n1.13  
\n1.14  
\n1.15  
\n1.16  
\n1.11  
\n1.10  
\n1.11  
\n1.11  
\n1.12  
\n1.13  
\n1.14  
\n1.15  
\n1.16  
\n1.17  
\n1.19  
\n1.10  
\n1.10  
\n1.11  
\n1.10  
\n1.11  
\n1.10  
\n1.11  
\n1.10  
\n1.11  
\n1.10  
\n1.11  
\n1.10  
\n1.11  
\n1.10  
\n1.11  
\n1.10  
\n1.11  
\n1.12  
\n1.13  
\n1.14  
\n1.15  
\n1.16  
\n1.17  
\n1.19  
\n1.10  
\n1.11  
\n1.10  
\n1.11  
\n1.10  
\n1.11  
\n1.10  
\n1.11  
\n1.11  
\n1.12  
\n1.13  
\n1.14  
\n1.15  
\n1.16  
\n1.17  
\n1.19  
\n1.10  
\n1.11  
\n1.10  
\n1.11  
\n1.11  
\n1.11  
\n1.12  
\n1.13  
\n1.14  
\n1.15  
\n1.16  
\n1.17  
\n1.19  
\n1.10  
\n1.11  
\

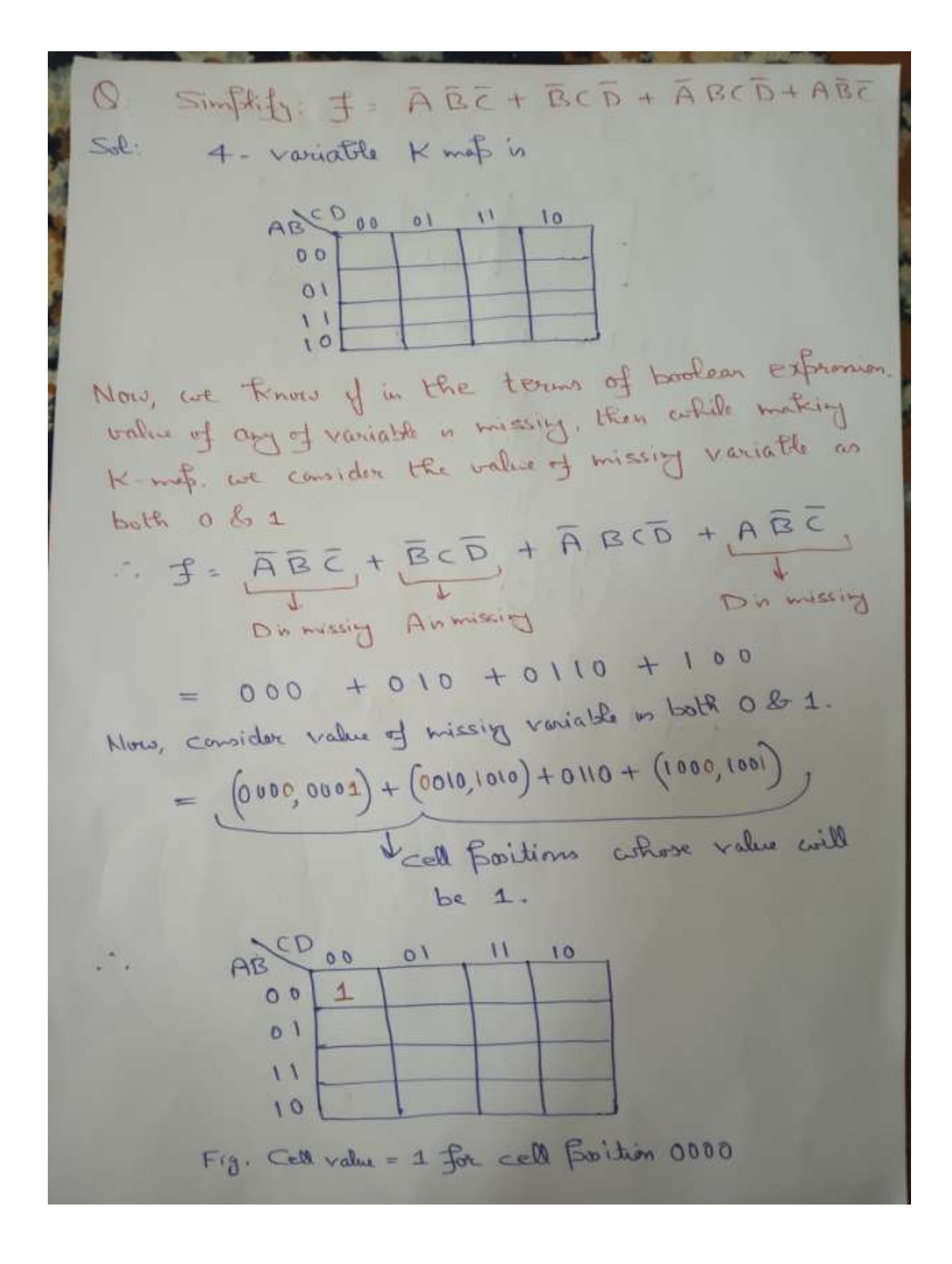

Now, cell volume = 1. For cell, 
$$
300
$$
 and  $11$  10  
\n⇒  $16 - 600 = 0$  1 1 10  
\n $10 - 11$   
\n $10 - 11$   
\n $11 - 10$   
\n $11 - 10$   
\n $11 - 10$   
\n $11 - 10$   
\n $11 - 10$   
\n $11 - 10$   
\n $11 - 10$   
\n $11 - 10$   
\n $11 - 10$   
\n $11 - 10$   
\n $11 - 10$   
\n $11 - 10$   
\n $11 - 10$   
\n $11 - 10$   
\n $11 - 10$   
\n $11 - 10$   
\n $11 - 10$   
\n $11 - 10$   
\n $11 - 10$   
\n $11 - 10$   
\n $11 - 10$   
\n $11 - 10$   
\n $11 - 10$   
\n $11 - 10$   
\n $11 - 10$   
\n $11 - 10$   
\n $11 - 10$   
\n $11 - 10$   
\n $11 - 10$   
\n $11 - 10$   
\n $11 - 10$   
\n $11 - 10$   
\n $11 - 10$   
\n $11 - 10$   
\n $11 - 10$   
\n $11 - 10$   
\n $11 - 10$   
\n $11 - 10$   
\n $11 - 10$   
\n $11 - 10$   
\n $11 - 10$   
\n $11 - 10$   
\n $11 - 10$   
\n $11 - 10$   
\n $11 - 10$ <

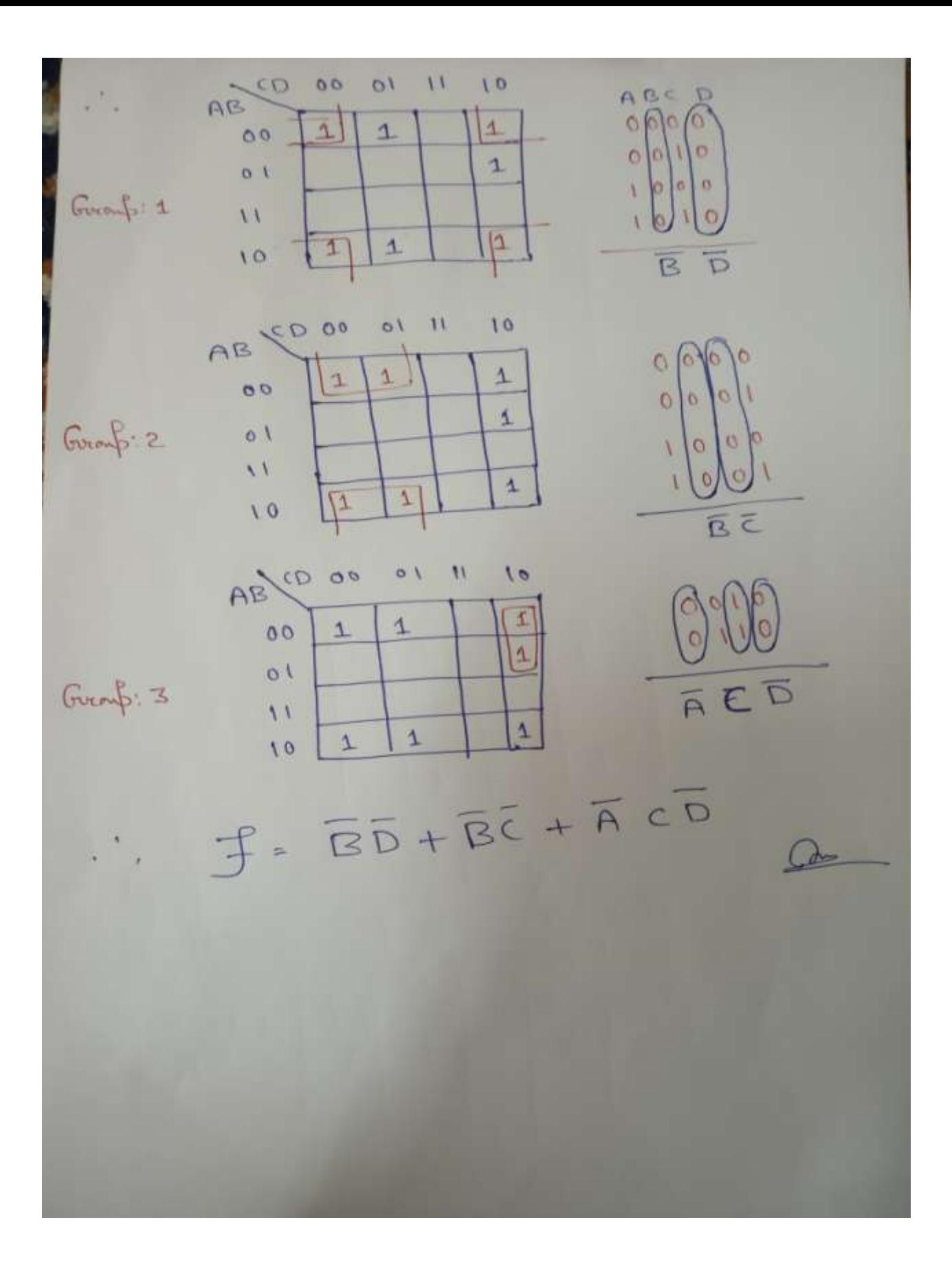

## **References :**

- **[1]** Composed by David Belton <http://www.ee.surrey.ac.uk/Projects/Labview/minimisation/karnaugh.html>
- **[2]** Eric Coates (Revision 14.01 18th July 2020) <https://learnabout-electronics.org/Digital/dig24.php>